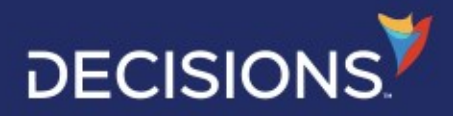

**DOCUMENTO DE CONSULTA**

# Fundamentos de Flujo de Trabajo

Traducido al español por **1** [NisaDigital.com](https://nisadigital.com/) **Fundamentos de Flujo de Trabajo**

#### **FLUJO DE TRABAJO**

"la secuencia de procesos a través de los cuales una porción de trabajo pasa desde el inicio hasta que se completa"

*- dictionary.com*

# "Flujo de trabajo" versus Workflow.com

La palabra "flujo de trabajo" puede tener muchos grados diferentes de significado dependiendo de quién la esté usando. Casi todos los sistemas de software en estos días afirman que tienen un flujo de trabajo debido a la forma en que usa ese software para hacer las cosas. Workflow.com no solo participa en hacer las cosas, sino que gestiona todo el proceso de trabajo mediante la coordinación de sistemas y personas. Workflow.com es una tecnología que involucra personas y sistemas, enrutada por reglas y publicada en la nube.

Workflow.com está diseñado para permitir que los analistas de negocios entiendan y cambien los procesos, sin convertirse en desarrolladores. Esto se hace ensamblando gráficamente pequeñas piezas de funcionalidad preconstruidas en una herramienta gráfica. La estructura más común se asemeja a un 'diagrama de flujo' donde los elementos se ensamblan en una secuencia. Lo que separa a Workflow.com de los diagramas de flujo u otras herramientas de creación de diagramas es que se pueden ejecutar flujos de trabajo completos, lo que proporciona una automatización real además de una comprensión visual del flujo comercial.

Los flujos pueden comenzar de varias maneras:

• Calendario. Los flujos de trabajo pueden ejecutarse cada 5 minutos o el primer día hábil del trimestre. Los flujos de trabajo programados se pueden usar para monitorear sistemas pasivos como servidores de correo electrónico o sistemas de archivos. Los flujos de trabajo programados también se pueden usar para verificar eventos que "no suceden".

• Formularios. Los usuarios pueden iniciar un flujo completando formularios. Estos formularios se pueden construir en el formulario

diseñador o cualquier otra tecnología web. Los ejemplos de este tipo de interacciones incluyen iniciar un proceso de aprobación, enviar una solicitud, ingresar datos para procesar o cargar un archivo.

• API. Otros sistemas pueden desencadenar flujos de trabajo iniciando eventos de llamada o enviando un mensaje a través de una infraestructura de mensajería. La forma en que un sistema hace que esta llamada se realice de varias maneras, incluidas REST, SOAP, WCF, Messaging Systems, HTTP y otras. Por ejemplo, configurar Salesforce para desencadenar un flujo de trabajo llamando a URL HTTP con datos J SON cuando se crea un nuevo contacto.

Una vez iniciado, el motor de flujo de trabajo gestiona activamente la ejecución de los elementos del proceso. Los flujos de trabajo pueden abarcar un largo período de tiempo: el motor de flujo de trabajo los almacena y luego se reinicia en función de la interacción del usuario, el cronograma u otro evento.

# Ejemplos de flujos de trabajo

Todas las empresas funcionan con flujos de trabajo, y muchos de ellos se pueden automatizar. Estos son algunos ejemplos comunes de algunos flujos de trabajo:

• Flujo de trabajo de documentos de diseño: muchas empresas tienen documentos de diseño o contratos que requieren varios autores, editores o aprobadores. El enrutamiento, la recopilación de comentarios y la aprobación de un documento pueden tener plazos específicos en cada fase y un historial de auditoría claro. este flujo de trabajo

presenta un estilo iterativo con comentarios recopilados y resuelto Atención al cliente para la devolución de un pedido. Este flujo de trabajo se inicia con una solicitud del cliente, tiene interacción para buscar y actualizar el sistema de seguimiento de pedidos.

• Cotización de ventas personalizadas: recopilación y aprobación de una cotización para un servicio especial. Múltiples departamentos están involucrados en proporcionar información y proporcionar una cotización antes de enviarla al cliente para su aceptación o rechazo.

• Administrar excepciones a los datos que ingresan a través de una API de servicio. Si se descubren datos incorrectos, se envían a un supervisor para su revisión y ajuste.

## **CONCEPTOS BÁSICOS: FLUJOS, PASOS Y RUTAS**

Los flujos son la estructura básica para la automatización de procesos. Los flujos contienen elementos ejecutables llamados pasos.

Los pasos son funciones de negocio, tanto pequeñas como grandes, que representan las actividades que deben realizarse para completar un proceso. La capacidad de lo que un flujo puede lograr se basa en qué pasos están disponibles y seleccionados para incluirlos en un flujo.

Los pasos están conectados entre sí para describir la secuencia de ejecución que toma el flujo. Una ruta conecta el resultado de un paso con otro paso. Un paso puede tener varias rutas entrantes. No es necesario que las rutas sean lineales, pero pueden retroceder para permitir operaciones recursivas.

### **SOFTWARE DE FLUJO DE TRABAJO: DISEÑADOR, EJECUCIÓN Y CONTENIDO**

Lo que más a menudo se piensa en un 'flujo de trabajo' es la interfaz de diseño porque es la 'cara' de

el proceso. El diseñador de flujo de trabajo tiene un conjunto de herramientas para crear, configurar, probar y publicar

flujos de trabajo. Cuando se completa un flujo de trabajo, se ejecuta en el motor de flujo de trabajo. Este motor ejecuta

los flujos, administra el almacenamiento del estado del flujo de trabajo, aloja las interfaces de usuario que producen los pasos.

La mayor parte de lo que se entrega en un flujo de trabajo es en forma de pasos prediseñados; sin embargo, sin contenido ejecutable (es decir, pasos), el diseñador de flujo de trabajo es solo una herramienta de diagramación y el motor de flujo de trabajo no tiene nada que hacer.

#### **FUNDAMENTOS DE PASOS DE FLUJO**

Los pasos de flujo conforman toda la funcionalidad real de lo que sucede en el proceso de flujo de trabajo. Dado esto, el contenido de la biblioteca de pasos es la determinación más importante de lo que puede hacer un motor de flujo de trabajo.

Si bien la operación del paso puede ser compleja, se convierte en una "pequeña caja negra" que oculta los detalles reales de implementación, lo que lo hace utilizable por los usuarios del generador de formularios gráficos.

Estos son algunos ejemplos de pasos de flujo:

- Enviando un correo electrónico
- Publicar u obtener un archivo de un servicio FTP
- Iterando a través de una lista de datos
- Ordenar o filtrar una lista

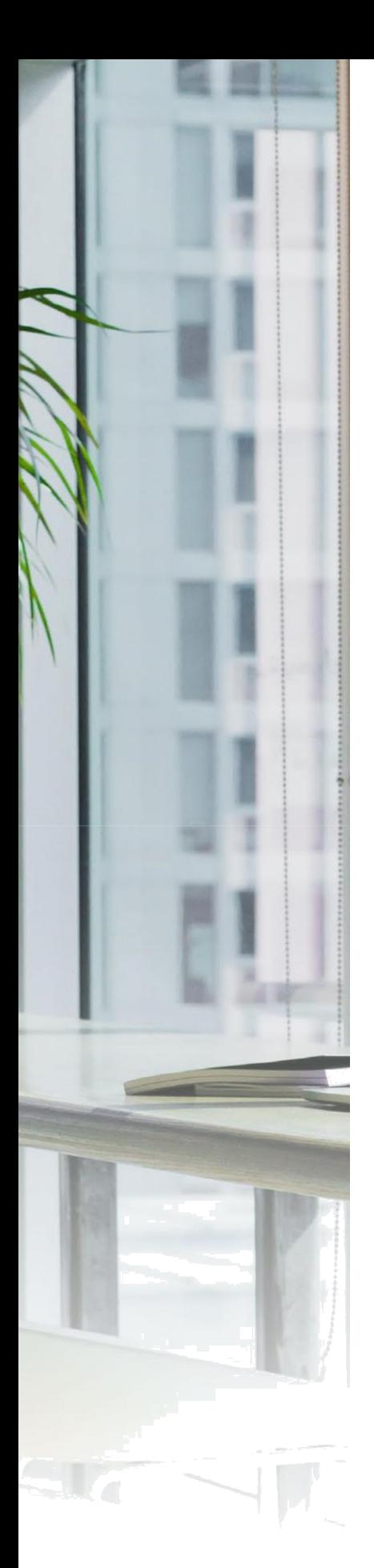

- Llamar a un servicio web
- Obtener o guardar datos en una base de datos
- Operaciones de archivo (lectura, guardado, etc.)
- Mostrar un formulario a un usuario
- Hacer una asignación a un usuario
- … y miles de pasos más

En el caso de la plataforma de Decisions, hay pasos que van desde los más pequeños (manipulación de datos, operaciones matemáticas, etc.) hasta elementos de un proceso empresarial (asignar tareas, realizar integración de sistemas, etc.).

#### **DATOS DE PASO DE FLUJO: DATOS DE ENTRADA Y ESCENARIOS/DATOS DE SALIDA**

Para que los pasos sean reutilizables, deben tener una dependencia mínima de otros pasos, pero deben estar encapsulados para que puedan ejecutarse en diferentes contextos.

El diseñador del flujo de trabajo necesita información sobre los datos que necesita y produce un paso para permitir que los usuarios configuren el flujo.

Un paso declara qué datos (tipo/nombre) necesita obtener del flujo para ejecutarse. Esto se llama 'Datos de entrada'. Por ejemplo, si tuviera un paso que sumara dos números, requeriría 'Número1' y 'Número2' como datos de entrada.

Un paso también declara cuáles son sus posibles escenarios de resultados. En el caso de un paso simple como 'agregar paso', el único resultado posible podría ser producir un resultado. Los pasos más complejos pueden tener resultados adicionales. Por ejemplo, un paso que obtiene la aprobación de un usuario puede tener resultados diferentes para "aprobado", "rechazado" y "aplazado".

Cada 'Ruta de resultados' puede declarar un conjunto diferente de datos que se producen. En la ruta 'rechazado', se puede proporcionar un motivo de rechazo (texto) y en aprobado, tal vez se puede generar un límite (número).

Los pasos logran acoplarse libremente y ser reutilizables porque el diseñador de flujo permite vincular los datos disponibles con los datos que necesita un paso. El mapeo de datos de los diseñadores de flujo de trabajo permite que los datos de entrada provengan de valores en el flujo, sean proporcionados por el usuario que configura el flujo o una serie de otras fuentes.

#### **PASOS DEL FLUJO: INTEGRACIONES Y SDK**

Las integraciones son el mecanismo para crear pasos de flujo adicionales que se utilizarán en un flujo. Decisions Platform proporciona una gran cantidad de pasos para la integración. Éstos incluyen:

- Pasos para administrar estructuras de datos comunes como Excel, Word, PDF, XML, J SON,  $CSV$
- Pasos para interactuar con protocolos comunes como IMAP, HTTP, FTP, SMTP
- Integraciones con algunos sistemas comunes como Salesforce, EC2 (gestión), Azure (gestión) y Remedy
- Capacidad para definir (en un asistente) integraciones a tablas de bases de datos, vistas y procedimientos almacenados. Las tecnologías de base de datos admitidas incluyen SQL Server, Oracle, MYSQL, Postgres y cualquier base de datos compatible con ODBC
- Integración con servicios basados en REST
- Integración con servicios basados en SOAP y WCF
- Integración con sistemas de mensajería como RabbitMQ, MSMQ, MQSeries Además de esto, cualquier método .NET puede registrarse como un nuevo paso. Se pueden realizar integraciones adicionales utilizando el SDK de la plataforma que permite crear y registrar nuevos pasos y reglas para que los utilicen los diseñadores.

#### **PASOS DE FLUJO: TAREAS Y FORMULARIOS**

Mostrar formularios y administrar tareas para los usuarios es fundamental en el flujo de trabajo humano. Este es un gran tema y algunas de las preguntas comunes incluyen: •¿Cómo se asigna un usuario a una tarea? ¿Puedo asignar una tarea a un grupo? ¿Se

bloquean las tareas cuando un usuario de un grupo comienza a trabajar en ellas? ¿Qué

sucede cuando la persona asignada está de vacaciones?

•¿Cuándo vence la tarea? ¿Hay otros disparadores de fecha?

•¿Puedo hacer caducar una tarea? ¿Puedo configurar lo que sucede después de que caduque una tarea?

•¿Se pueden reutilizar los formularios?

•¿Se pueden enviar datos a los formularios integrados en el creador de formularios? ¿Se pueden ocultar/deshabilitar dinámicamente los campos? ¿Los formularios pueden tener campos obligatorios? ¿Está disponible la validación personalizada? ¿Se pueden cambiar dinámicamente los controles de datos como los menús desplegables? ¿Se pueden configurar los formularios para que sean redimensionables?

•¿Qué pasa cuando no se hace una tarea?

•¿Cómo se notificará a un usuario que hay algo que hacer?

•¿Dónde vive la lista de tareas? ¿Puedo crear listas específicas de tareas por tipo para diferentes actividades?

•¿La lista de tareas está disponible a través de API? ¿Puede un usuario responder a varias tareas a la vez?

•¿Cómo puede un supervisor realizar un seguimiento de las tareas, a quién se asigna, el tiempo empleado, etc.?

•¿Pueden los usuarios completar tareas sin siquiera iniciar sesión en el sistema mediante el correo electrónico?

•¿Se pueden adaptar los formularios para dispositivos móviles y tabletas?

• ¿Se pueden completar las tareas a través de mensajes de texto (SMS)? ¿Se pueden completar las tareas a través de la telefonía? Si bien hay explicaciones para todas las preguntas anteriores, la respuesta simple es 'Sí'. Sin embargo, algunos de los temas contienen algunos detalles adicionales.

• En lugar de usar el creador de formularios, ¿se pueden crear formularios en \_\_\_\_\_\_\_? Rubí, PHP, J avascript, MVC.NET)

# **PASOS DE FLUJO: TAREAS Y FORMULARIOS - OPCIONES TECNOLOGICAS DE FORMULARIOS**

Workflow.com cuenta con un generador de formularios gráficos que permite a los analistas de negocios finales crear formularios dinámicos que pueden estar destinados a dispositivos móviles y tabletas, así como a navegadores basados en computadoras. Los formularios se representan en HTML5 y se pueden cambiar de tamaño dinámicamente.

Sin embargo, con la evolución hacia paradigmas de experiencia de usuario cada vez más estrechamente estructurados y la evolución de diferentes plataformas de experiencia de usuario, no es necesario elegir entre 'Quiero usar el flujo de trabajo' y 'Quiero que la interfaz de usuario sea exactamente como se especifica o construido sobre tecnología \_\_\_\_'.

Los 'Formularios externos' se pueden configurar para usarse como pasos en un flujo. La interacción (url a llamar, qué datos se deben pasar, cuáles son los resultados) debe especificarse. Se crea una interfaz REST o SOAP para que los formularios externos se comuniquen en el flujo en ejecución. La elección de la tecnología no importa siempre que sea capaz de obtener y enviar datos utilizando las interacciones basadas en el servicio.

# **PASOS DE FLUJO: TAREAS Y FORMULARIOS - FORMULARIOS ACTIVOS Y FORMULARIOS DINÁMICOS**

La elección de utilizar el generador de formularios gráficos no implica que los formularios resultantes sean estáticos y no respondan. Al aprovechar el motor de reglas y flujos, los formularios se pueden activar, en las mismas áreas que a menudo realizan los programadores:

• Ocultar/Mostrar - Habilitar/Deshabilitar Controles. Con el motor de reglas, los controles pueden ajustar la visibilidad o la habilitación en función de la interacción del usuario. Ejemplo: un usuario elige 'otro' y se proporciona un cuadro de texto para proporcionar otro.

•Campos obligatorios condicionales. Cada formulario define uno o más 'resultados' (como 'ok' o 'cancelar'). Cada campo de datos se puede configurar para que sea obligatorio, opcional o se ignore en cada uno de estos resultados.

• Validación basada en reglas. El motor de reglas proporciona una validación adicional. Esto permite la validación no solo si se ha proporcionado un campo, sino también reglas para determinar si los datos son apropiados o no. Un par de ejemplos de esto son no permitir el nombre 'J ohn Doe' o asegurarse de que el almacén pueda proporcionar el número ingresado (búsqueda en la base de datos).

• Cálculos/Datos resumidos. Los formularios pueden tener datos ajustados y calculados a medida que los usuarios interactúan

con datos en el formulario. Por ejemplo, si la selección de opciones cambiara el total del pedido, ese total podría calcularse y actualizarse sin salir del formulario.

• Transiciones de formulario basadas en reglas. Mediante el uso de reglas, un usuario puede pasar automáticamente a otro formulario cuando se cumplen las condiciones; por ejemplo, cuando proporciona una respuesta adecuada a una pregunta, pasará al siguiente formulario • Ajuste de datos de lista de selección. Un paradigma muy común es ajustar el contenido del control (Respuestas aceptables) en función de alguna base de datos o búsqueda de servicios. Un par de ejemplos de esto incluyen: ajustar un menú desplegable para

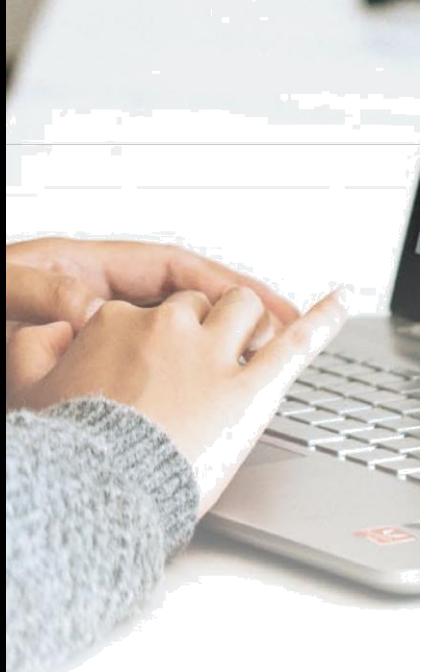

seleccionar una ciudad después de haber elegido un estado o proporcionar un cuadro de lista de opciones basado en un usuario que escribe un término de búsqueda en un cuadro de texto. Se puede usar un flujo para proporcionar esto, usando toda la capacidad de integración del motor de flujo para obtener datos de las bases de datos, realizar llamadas de servicio, calcular resultados, ordenar, filtrar, etc.

• Campos de datos de llenado automático. Con el mismo mecanismo de ajuste de los datos de la lista de selección, se pueden proporcionar datos para editar campos haciendo que el motor de flujo los proporcione de forma interactiva.

## **FLUJO DE PASOS: TAREAS Y FORMULARIOS - GESTIÓN DE TAREAS**

Los formularios se pueden asignar a los usuarios, denominados Tareas o Asignaciones. Un usuario puede recibir una asignación directamente o indirectamente al ser miembro de un grupo o tener un rol en el sistema. Los usuarios pueden optar por recibir o no recibir notificaciones por correo electrónico cuando tienen trabajo que hacer.

Las asignaciones tienen un ciclo de vida propio. Por ejemplo, las tareas se pueden marcar como no disponibles hasta un momento futuro (esta es una tarea que quiero que aparezca el 1 de enero). Se pueden establecer fechas y comportamientos para mover una tarea a través de un ciclo de vida de no completarse cuando se esperaba (tarde, advertir); por ejemplo, después de 2 semanas, queremos mover la tarea al estado de advertencia y enviar un correo electrónico de recordatorio.

Las listas de tareas de los usuarios, donde ven lo que se debe hacer, se pueden ajustar en el diseñador de informes. Esto permite que las tareas se filtren por subconjuntos de tareas según el tipo, a quién se asignó, las fechas, el estado de la asignación o cualquier número de puntos de datos diferentes. estas tareas

las listas se pueden mostrar en el portal de flujo de trabajo, incrustarse en otro portal o sitio web o se puede acceder a ellas a través de REST o API de servicios web.

Los supervisores también pueden obtener una descripción general del estado de la tarea, las asignaciones, etc. Estos datos se pueden acumular en vistas de resumen en gráficos y matrices. Los supervisores también pueden trabajar en tareas en nombre de los usuarios.

Las características adicionales incluyen:

- Pudiendo ser asignado a 'no usuarios' o invitados
- Manejo de usuarios que pueden delegar tareas a otros usuarios de forma temporal o permanente

## **PASOS DE FLUJO: TAREAS Y FORMULARIOS - MANEJO DE RESPUESTA DE CORREO ELECTRÓNICO**

Las asignaciones se pueden configurar para que se completen sin formularios. El manejo de la respuesta por correo electrónico permite que las tareas se realicen directamente desde el correo electrónico, ya sea haciendo clic en un vínculo o respondiendo al correo electrónico mismo. Con esta funcionalidad, los usuarios ni siquiera tienen que iniciar sesión en un sistema para aprobar, rechazar o proporcionar documentos o comentarios según lo requiera el flujo.

#### **PASOS DE FLUJO: FLUJOS PRESENTADOS COMO PASOS**

Un flujo en realidad puede participar en otro flujo como un Paso. Tanto los flujos como los pasos comparten una definición estructural común: cuáles son las entradas y cuáles son las condiciones resultantes que producen. Por ejemplo, un flujo puede definirse para 'procesar un archivo' y los resultados pueden ser 'éxito' o 'aquí hay una lista de condiciones de error'. Este flujo podría usarse en el contexto de otro flujo como una única interacción

# Otros temas

Hay una serie de otros temas relacionados con los flujos que son importantes pero que van más allá del alcance de este documento de concepto básico. A continuación se muestra una lista de algunos de ellos.

- Seguridad de flujo: autenticación (quién es el usuario), autorizaciones (qué puede hacer un usuario), invitado/no Usuarios autenticados, gestión de permisos, etc.
- Alojamiento: Azure, EC2, Otra Nube. Entorno de alojamiento de Decisions. Interactuando con el sitio datos/sistemas.
- Escalabilidad: ¿Cómo afecta el cambio de recursos del servidor al rendimiento? ¿Cómo es la agrupación? ¿logrado? ¿Pueden los servidores tener diferentes roles? Se puede priorizar el trabajo entre servidores.
- Rendimiento: ¿Cuántas transacciones se pueden hacer por segundo? como son los cuellos de botella ¿identificado?
- Supervisión: ¿Se puede vincular el flujo de trabajo con la supervisión empresarial? ¿Qué informes de nivel empresarial ¿se puede hacer? ¿Los informes pueden incluir datos producidos por proceso?
- Alta disponibilidad/Recuperación ante desastres: ¿Puede funcionar tanto en activo/activo como en activo/pasivo? configuraciones? ¿Cómo funciona la recuperación ante desastres en varios sitios?

# Construyendo un flujo de trabajo

A continuación, se muestra un tutorial paso a paso de cómo se construye un flujo de trabajo. Un video que muestra brevemente aspectos de la construcción de un flujo de trabajo está disponible aquí: [video](https://nisadigital.com/demos-breves-flujo-de-trabajo/)

## **CONSTRUYENDO UN FLUJO DE TRABAJO - ANÁLISIS**

Antes de comenzar, debe tener al menos una comprensión preliminar del proceso de negocio y los objetivos de automatización. Algunas preguntas básicas son:

- ¿Cómo comienza este proceso?
- ¿Involucra a los usuarios?
- ¿En qué puntos del flujo de trabajo estará involucrado un usuario?
- ¿Cómo interactuarán esos usuarios?
- ¿Cómo se informará a esos usuarios que se necesita su aporte?
- ¿Hay otros sistemas involucrados? ¿Cuáles son las interfaces con estos otros sistemas?
- ¿Qué datos están siendo producidos por este proceso? ¿Dónde se almacenarán estos datos?
- ¿Qué visibilidad/informes necesita este proceso?
- ¿Cuáles son las reglas de negocio?
- ¿Cómo termina el proceso?

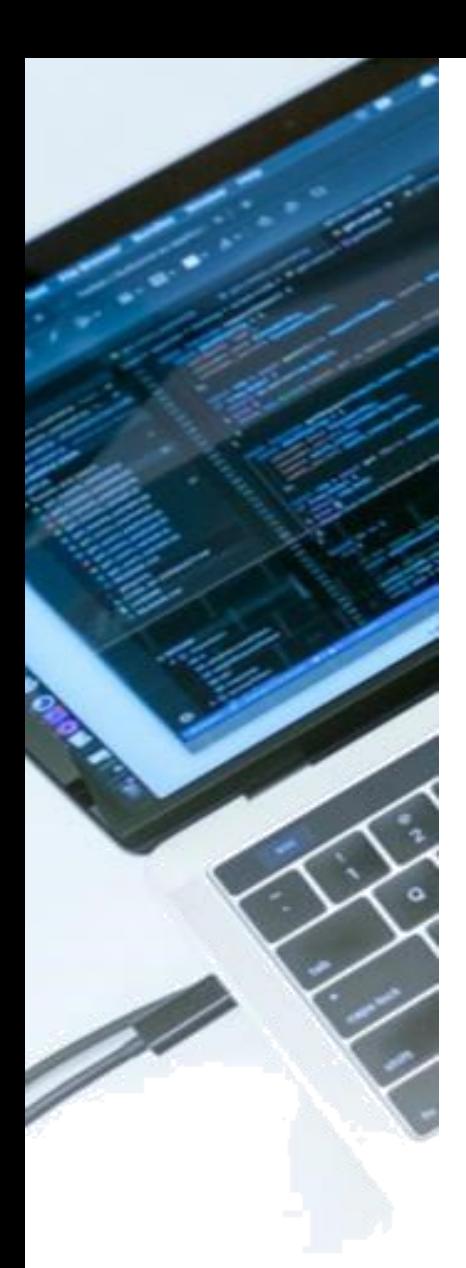

## **CONSTRUYENDO UN FLUJO DE TRABAJO - 6 PASOS**

Una vez que sepa qué flujo de trabajo desea crear, la configuración es bastante sencilla. Los diseñadores de flujo de trabajo son gráficos y pueden ser utilizados por analistas de negocios. La construcción real del flujo de trabajo generalmente se puede reducir a un simple conjunto de actividades. En nuestro ejemplo: vamos a leer un correo electrónico (Enviado a una casilla de correo electrónico de solicitud), enviarlo a un usuario para su aprobación y almacenar su contenido en la base de datos. Informaremos al solicitante sobre la aprobación y el rechazo. Este flujo se ejecutará cada 5 minutos y lo activará el Servicio de trabajo programado.

1. Definir Entradas/Estructura de Flujo. Crea el flujo. Nombralo. Proporcione cualquier entrada. Esto le proporcionará una superficie de trabajo en la que construir su proceso.

En este proceso simple, esperamos que el contenido del correo electrónico se pase como datos de entrada al flujo. Estos datos incluirían:

- Desde
- Para
- Tema
- Cuerpo
- Archivos

2. Buscar, agregar y configurar pasos. Este es el corazón de la construcción de un flujo de trabajo. Busque o navegue hasta encontrar el paso correcto. Configure sus propiedades. Configure los datos que ingresan o los datos que salen.

Para nuestro ejemplo necesitamos los siguientes pasos:

- Mostrar formulario
- Almacenar en base de datos
- 2 Pasos para enviar correo electrónico

Notará que los pasos de inicio/fin siempre los proporciona el flujo.

3 Pasos de conexión

Los pasos generalmente se ejecutan en una secuencia. Esta secuencia se puede volver a conectar (bucle), si es necesario ejecutar un paso más de una vez.

4 Configurar pasos

Ahora que se han creado sus pasos, es importante configurarlos. En el caso de nuestro ejemplo, esto significa organizar el formulario, configurar el paso de la base de datos y crear el texto del correo electrónico.

5 Flujo de prueba

Una vez que se ha ensamblado un flujo de trabajo, debe ejecutarse para verificar que realmente está resolviendo el problema.

6 Publicación del Flujo

¡ El flujo está listo para ejecutarse! Para que lo inicie un usuario, se debe distribuir su enlace.

# Conclusión

Las herramientas de desarrollo de software también se pueden utilizar para automatizar procesos. Los objetivos y la experiencia del usuario final resultante pueden ser los mismos. Ciertamente, hay algunos problemas que se resuelven mejor utilizando enfoques de desarrollo de software más tradicionales.

El enfoque y los artefactos serán muy diferentes y, en la mayoría de los casos, la cantidad de esfuerzo necesario para crear y evolucionar será diferente.

El flujo de trabajo no solo proporciona un marco de tiempo de configuración optimizado, sino que también produce artefactos que los analistas de negocio pueden comprender e incluso modificar.

La calidad de una tecnología de flujo de trabajo se puede ver por qué tan cerca puede mantenerse pura del paradigma. ¿Qué tan 'encajonadas en negro' están las piezas que se están juntando? ¿Cuánta programación/scrpting, si es que se necesita alguna, se necesita para unir las cosas? ¿Pueden los no programadores realmente entender lo que está sucediendo? Además, ¿pueden realmente hacer cambios o construir cosas? ¿Ese patrón se rompe cuando se trata de descubrir qué está mal o las cosas resultantes deben probarse?

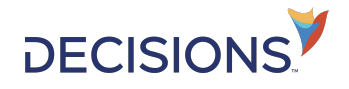

Decisions es un proveedor líder de software de automatización de procesos de negocio sin código, con sede en Chesapeake, VA. La tecnología de Decisions se implementa como la base de múltiples aplicaciones de negocio en software de atención médica, ciencias de la vida, finanzas, logística y operaciones. Es utilizado directamente por organizaciones en casi todos los continentes, desde empresas medianas hasta muchas corporaciones Fortune 500.

decisions.com